# R for Data Science Cheat Sheet by [drykka01](http://www.cheatography.com/drykka01/) via [cheatography.com/36646/cs/12356/](http://www.cheatography.com/drykka01/cheat-sheets/r-for-data-science)

# Cheatography

## **Installing Packages**

cat(".Rprofile: Setting UK repositoryn") r = getOption("repos") # hard code the UK repo for CRAN r["CRAN"] = "http://cran.uk.r-project.org" options(repos = r) rm(r) install.packages("tree") library(tree)

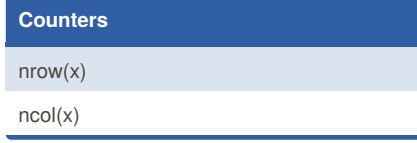

### **createDataPartition**

*#It will distribute evenly the column Species* train.flag < createDataPartition(y=iris\$Species,p=0.5,li st=FALSE) iris[train.flag,] iris[-train.flag,]

### By **drykka01**

[cheatography.com/drykka01/](http://www.cheatography.com/drykka01/)

Not published yet. Last updated 24th July, 2017. Page 1 of 1.

Sponsored by **CrosswordCheats.com** Learn to solve cryptic crosswords! <http://crosswordcheats.com>